# **Test af 128x160 display**

På en Raspberry Pi

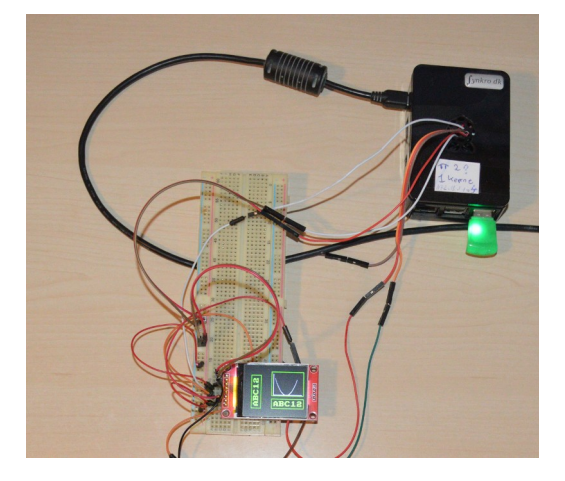

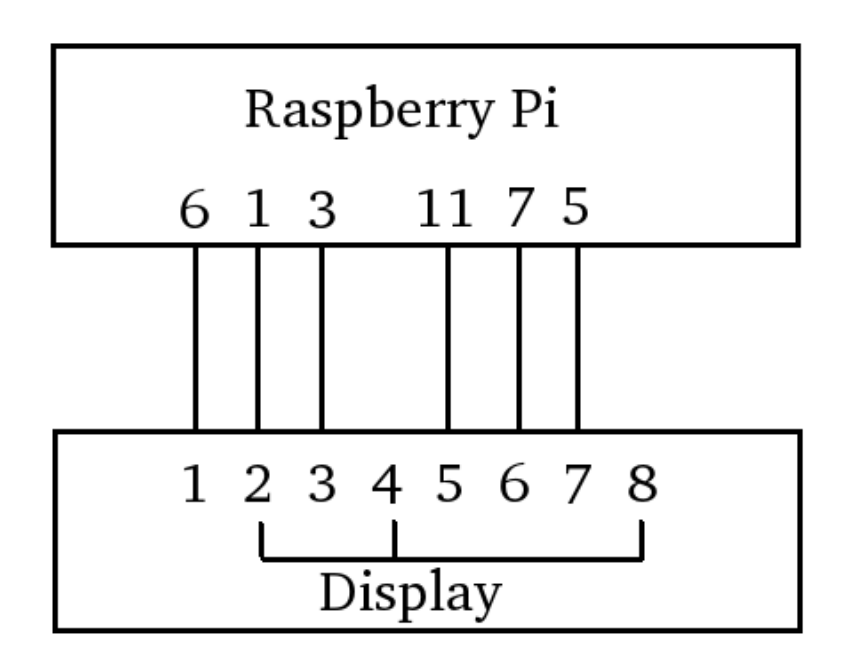

Oversigt: Jeg beskriver hvordan man skriver til displayet og hvordan man får det til det. Jeg demonstrerer i C hvordan man skaber en simpel font, og hvordan man skaber simple grafiske funktioner, som at trække en streg.

Denne og andre kan findes på: https://synkro.dk/bog DB: Henrik Kressner Dec 2020

### **Table of Contents**

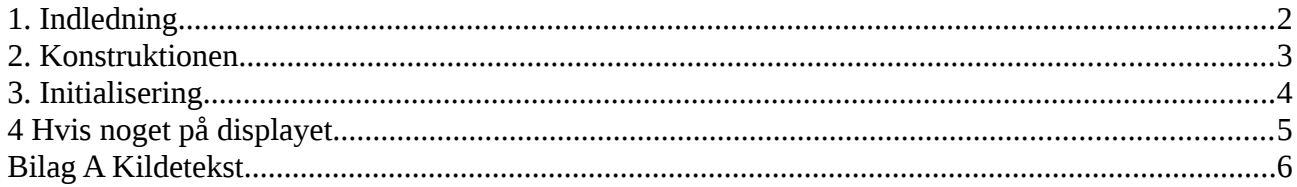

### <span id="page-2-0"></span>**1. Indledning**

Dette er mine foreløbige erfaringer med et 128x160display.

Displayet er udstyret med en Siltronix ST7735S, der udgør interfacet mellem selve displayet og processoren. I displayet er der kun pixel, man skal selv skabe tal, bogstaver og grafik helt fra bunden.

Inspiration til den benyttede font har jeg fået fra en gammel 80'er computer, jeg har ikke interesse i at skabe flotte fonte.

Displayet findes i flere versioner, alt efter leverandør. Det betyder ben konfigurationen og navnene på benene varierer, fra leverandør til leverandør. Mit kommer fra AZDelivery.

Displayet kommer på et print og er også udstyret med et interface til et SD kort, det vil jeg ikke komme ind på i dette notat.

Displayet kan angiveligt "rulle" (scrolle), det har jeg ikke arbejdet med.

Displayet kan angiveligt kører SPI, det er nu ikke helt problemfrit.

Testprogram (kildetekst) er vist i Bilag A

Jeg skifter mellem at skrive på engelsk og dansk, alt efter hvad jeg finder passende hvor det bliver brugt.

Henrik Kressner December 2020

# <span id="page-3-0"></span>**2. Konstruktionen**

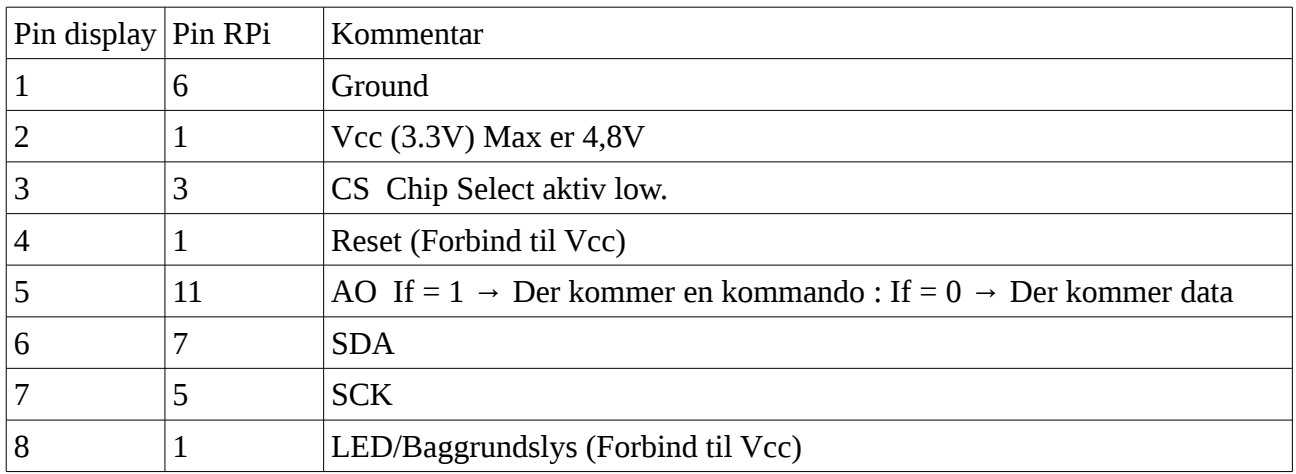

Mit display er leveret på et print med 8 bens interface, jeg har forbundet dem således til en RPi.

I følge manualen på Siltronix ST7735S skulle det være muligt at sende både parallelt og serielt, til og fra displayet. Det ser ud til det eneste der er implementeret på den udgave jeg har, er det der kaldes "4-line Serial Interface", hvilket betyder, at udover Vcc og ground, skal der benyttes SC (Chip enable), AO (data/command flag), SCK (serial clock) og SDA (serial data input til display)

I følge manualen på Siltronix ST7735S skulle det være muligt at læse fra displayet, efter mange test må jeg konkludere det ikke er implenteret i min udgave. Når man forsøger at læse fra enheden, kommer der kun ettaller, uanset om man bruger 3-line Serial Interface eller 4-line Serial Interface.

#### **Rx problem: Kan det skyldes jeg bruger GPIO 2 og 3, det er I2C med 1,8K pull ops ? (Det er CE og SCK, ikke data, så betyder det noget?)**

**Kan jeg få 3-line Serial Interface til at virke ?**

**- Der begynder at tegne sig noget, men det ses ikke at være dokumenteret.**

**Hvad sker der når CS er high, er der noget 3 statet for så kan en bit hvis undgås ? - Nej, det kaldes pause og ser ud til at være nødvendig, selv om manualen siger dte modsatte.**

# <span id="page-4-0"></span>**3. Initialisering**

Selv om enheden startes korrekt op, som beskrevet i manualen side 23, skal det initialiseres. Jeg har derfor skrevet en initialseringsfunktion, det er blot manualen side 45 (Initializing by Instruction), skrevet i C.

| void Reset()<br>{                                |  |
|--------------------------------------------------|--|
| Tx(0x30,0);                                      |  |
| usleep(4500);<br>Tx(0x30,0);                     |  |
| usleep $(4500);$                                 |  |
| Tx(0x30,0);<br>usleep $(4500);$                  |  |
|                                                  |  |
| // Display 2 linier, 8 bit, 5x8                  |  |
| Tx(0x38,0);                                      |  |
| usleep(4500);                                    |  |
| $Tx(0x08,0);$ // Display off<br>usleep $(4500);$ |  |
| $Tx(0x01,0);$ // Display Clear                   |  |
| usleep $(4500);$                                 |  |
| $Tx(0x05,0);$ // Entry Mode Set                  |  |
| usleep(4500);                                    |  |
|                                                  |  |

Tabel 3.1

Den sidste instruks ( Entry Mode Set) betyder der kan sendes data til displayt.

# <span id="page-5-0"></span>**4 Vis noget på displayet**

Alt på displayet foregår i vinduer, som er et sammenhængene dataareal i enhedens hukommelse. Det mindste vindue er en pixel og det største vindue er det samlede display. Hvis man skriver ud over vinduets dataareal, wrappes det omkring og begynder forfra.

Default vindue er det samlede display.

Et vindue defineres med de to kommandoer 0x2A (Column Address Set) og 0x2B (Row Address Set). Begge komandoer tager som argument en startadresse på 16 bit, og en slutadresse på 16 bit. Der er i alt 160 x adresser og 128 y adresser.

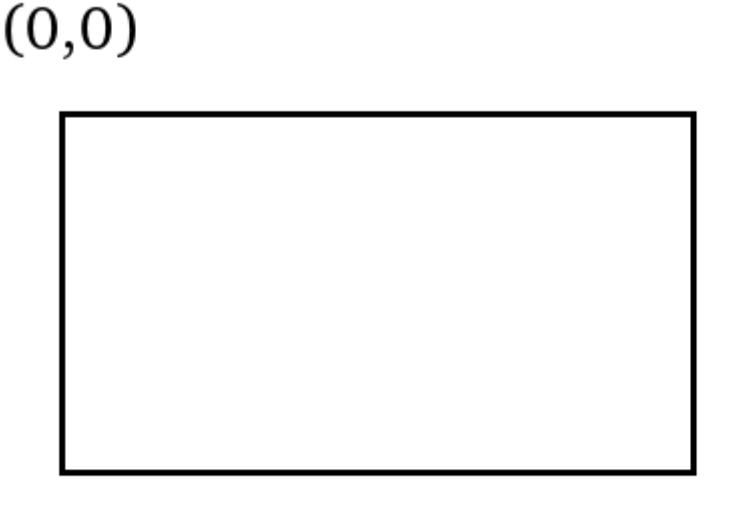

 $(160, 128)$ 

For at få noget på displayet, skal der sendes data til det, det gør funktionen Tx:

void Tx(char data, int kommando)

Hvor data er den byte der skal sendes til displayet og kommando er nul (0) eller et (1), hvor nul betyder det er data, og et betyder der kommer en kommando. For at se hvilke kommandoer der kan sendes, se tabel 15 i afsnit 10.1 på side 104.

Hvis man vil tegne et rektankel på (10,10) til (20,20) kan det gøres ved at kalde SetRektangel således:

```
SetRektangel(10,10,20,20,color);
```
Hvor color er et array af 6 byte der definerer farver, se senere.

Sponsor Synkro.dk Side 5

Man kan slette displayet efter at have initialiseret det, ved at skrive fra startadresse (nul) til slutadressen.hvis man ønsker en bestemt farve kan det gøre på denne måde

```
for(i=0; i < BREDDE*HOJDE; i++) {
 Tx(0x0,0); // Roed
 Tx(0x0,0); // Groen
Tx(0x0,0); // Blaa
}
```
Nul er ingenting hviket betyder skærmen bliver sort, hvis man ønsker skærmen hvid skal alle farver sættes til 0xFF o.s.v.

Enheden starter default op i et mode der kræver 6 byt til hver farve, hver af de 6 bit "sidder" i et 8 bit register. Jeg har derfor lavet en variabel på 6 byte, 3 byte til forgrundsfarven og 3 byte til baggrundsfarven. (De 2 "øverste" (MSB) i hver byte ignoreres.)

char color[6];

Forgrundsfarven er de 3 første byte, baggrundsfarven de 3 følgende.

### <span id="page-8-0"></span>**Bilag A Kildetekst**

Kildeteksten består af to filer, spi.c og font1.h.

```
// font1.h
// Danner et array med bitstrukturen for alle ASCII tegn
// (c) Synkro Engineering 2020
#if !defined(SIGNS)
#define SIGNS
\# \text{define MAXSET} = 1024 // 128 *8// Matrix er på 8*8 bit.
     char FONT1[] = {0x00, 0x00, 0x00, 0x00, 0x00, 0x00, 0x00, 0x00, 0x00, 0}0x18, 0x18, 0x18, 0x18, 0x18, 0x00, 0x18, 0x00, // !
                  0x6C, 0x6C, 0x6C, 0X00, 0X00, 0X00, 0X00, 0X00, // "
                  0x6C, 0x6C, 0xFE, 0x6C, 0xFE, 0x6C, 0x6C, 0x00, // #
                  0x18, 0x3E, 0x58, 0x3C, 0x1A, 0x7C, 0x18, 0x00,// $
                  0x00, 0xC6, 0xCC, 0x18, 0x30, 0x66, 0xC6, 0x00,// %
                  0x38, 0x68, 0x38, 0x76, 0xDC, 0xCC, 0x76, 0x00,// &
                  0x18, 0x18, 0x30, 0x00, 0x00, 0x00, 0x00, 0x00,// '
                  0x0C, 0x18, 0x30, 0x30, 0x30, 0x18, 0x0C, 0x00,// (
                  0x30, 0x18, 0x0C, 0x0C, 0x0C, 0x18, 0x30, 0x00,// )
                  0x00, 0x66, 0x3C, 0xFF, 0x3C, 0x66, 0x00, 0x00,// *
                  0x00, 0x18, 0x18, 0x7E, 0x18, 0x18, 0x00, 0x00,// +
                  0x00, 0x00, 0x00, 0x00, 0x00, 0x18, 0x18, 0x30, //
                  0x00, 0x00, 0x00, 0x7E, 0x00, 0x00, 0x00, 0x00, 0x00, 0x00, 0x00, 0x00, 0x00, 0x00, 0x00, 0x00, 0x00, 0x00, 0x0
                  0x00, 0x00, 0x00, 0x00, 0x00, 0x18, 0x18, 0x00,// .
                  0x06, 0x0C, 0x18, 0x30, 0x60, 0xC0, 0x80, 0x00, // /
                  0x7C, 0xC6, 0xCE, 0xD6, 0xE6, 0xC6, 0x7C, 0x00,// 0
                  0x18, 0x38, 0x18, 0x18, 0x18, 0x18, 0x7E, 0x00,// 1
                  0x3C, 0x66, 0x06, 0x3C, 0x60, 0x66, 0x7E, 0x00,// 2
                  0x3C, 0x46, 0x06, 0x1C, 0x06, 0x66, 0x3C, 0x00,// 3
                  0x18, 0x38, 0x58, 0x98, 0xFE, 0x18, 0x3C, 0x00,// 4
                  0x7E, 0x62, 0x60, 0x3C, 0x06, 0x66, 0x3C, 0x00,// 5
                  0x3C, 0x66, 0x60, 0x3C, 0x66, 0x66, 0x3C, 0x00,// 6
                  0x7C, 0x06, 0x06, 0x0C, 0x18, 0x18, 0x18, 0x00,// 7
                  0x3C, 0x66, 0x66, 0x3C, 0x66, 0x66, 0x3C, 0x00,// 8
                  0x3C, 0x66, 0x66, 0x3E, 0x06, 0x66, 0x3C, 0x00,// 9
                  0x00, 0x00, 0x18, 0x18, 0x00, 0x18, 0x18, 0x00,// :
                  0x00, 0x00, 0x18, 0x18, 0x00, 0x18, 0x18, 0x30, // ;
                  0x0C, 0x18, 0x30, 0x60, 0x30, 0x18, 0x0C, 0x00,// <
                  0x00, 0x00, 0x7E, 0x00, 0x00, 0x7E, 0x00, 0x00, \ell =
                  0x60, 0x30, 0x18, 0x0C, 0x18, 0x30, 0x60, 0x00,// >
                  0x3C, 0x66, 0x06, 0x0C, 0x18, 0x00, 0x18, 0x00,// ?
                  0x7C, 0xC6, 0xDE, 0xD6, 0xDE, 0xC0, 0x7C, 0x00,// @
                  0x18, 0x3C, 0x66, 0x66, 0x7E, 0x66, 0x66, 0x00,// A
                  0xFC, 0x66, 0x66, 0x7C, 0x66, 0x66, 0xFC, 0x00,// B
                  0x3C, 0x66, 0xC0, 0xC0, 0xC0, 0x66, 0x3C, 0x00,// C
                  0xF8, 0x6C, 0x66, 0x66, 0x66, 0x6C, 0xF8, 0x00,// D
```
Sponsor Synkro.dk Side 8

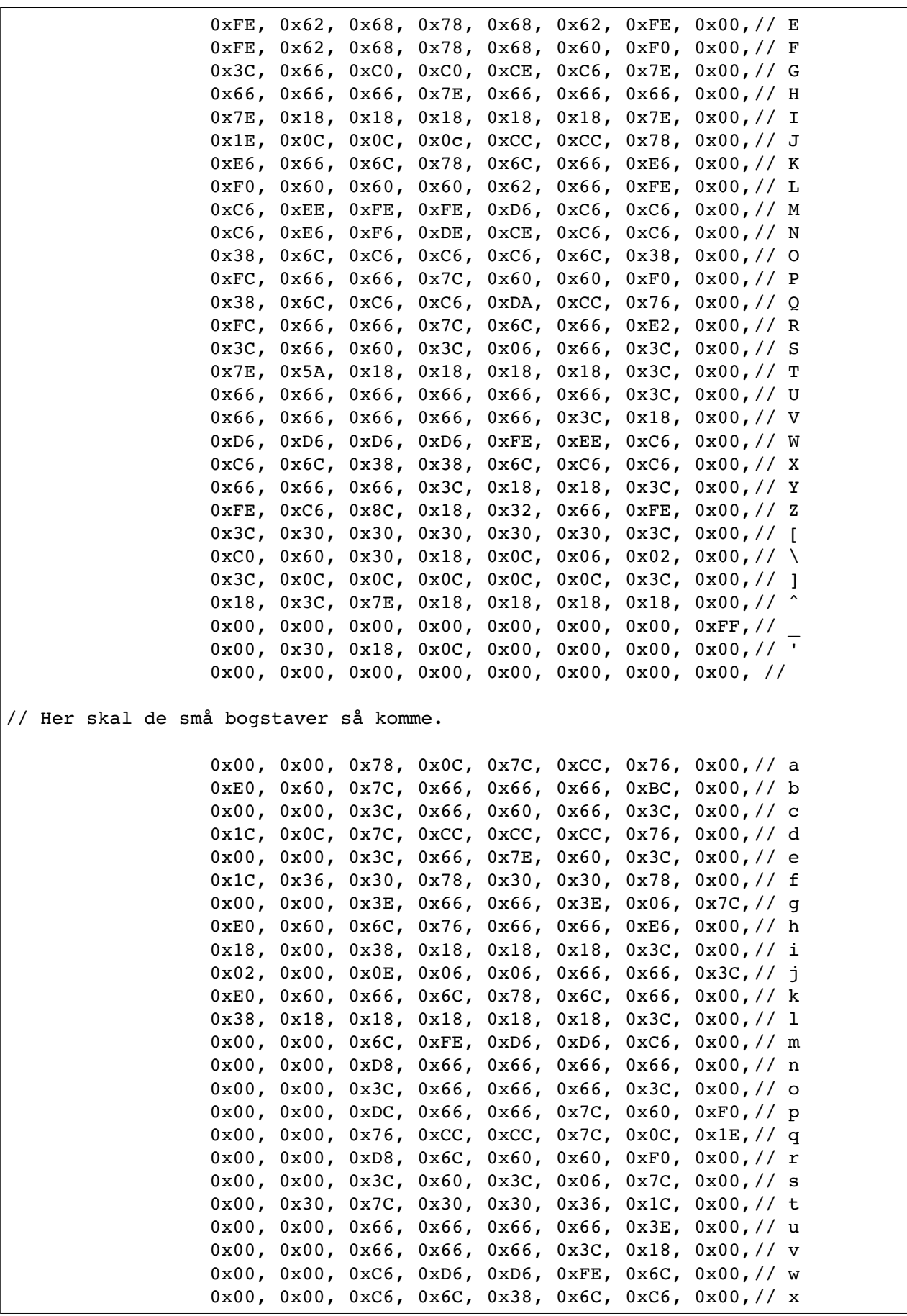

Sponsor Synkro.dk Side 9

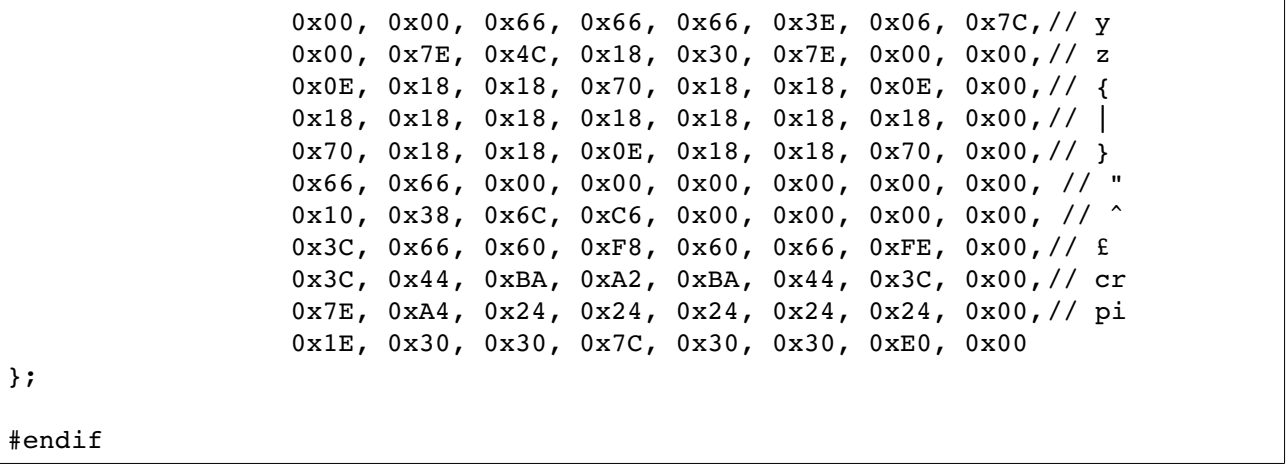

```
// Filnavn = spi.c
// Use a RPi 2 with 128x160 pixel SPI display with ST7735? controller Other RPi 
// version, look comment below Done by Henrik Kressner 2020 This is free software, 
// use at your own risc.
// ToDo:
// To compile (must be root) : cc spi.c -o spi
// To run (must be root): spi
#define VERSION "0.29"
#include <stdio.h>
#include <stdlib.h>
#include <string.h>
#include <fcntl.h>
#include <sys/mman.h>
#include <unistd.h>
#include <time.h>
#include "font1.h"
#include <math.h>
// Access from ARM Running Linux
// For Raspberry Pi 2 and Pi 3, change BCM2708_PERI_BASE to 0x3F000000 ???????
// My RPi 2 runs with 0x200000 I think RPI3 should run at 0x3F000000 ???
#define BCM2708_PERI_BASE 0x20000000<br>#define GPIO BASE (BCM2708 P
                                   (BCM2708_PERI_BASE + 0x200000) /* GPIO
controller */
#define PAGE_SIZE (4*1024)
#define BLOCK_SIZE (4*1024)
# define CS 2 // CS
# define CLK 3 // SCK
# define DAT 4 // SOA
# define A0 17 // AO
# define BREDDE 129
# define HOJDE 159
int mem_fd;
char *gpio_mem, *gpio_map;
char *spi0 mem, *spi0 map;
// I/O access
volatile unsigned *gpio;
```

```
// GPIO setup macros. Always use INP GPIO(x) before using OUT GPIO(x)
// or SET GPIO ALT(x,y)#define INP_GPIO(g) *(gpio+((g)/10)) &= ~(7<<(((g)%10)*3))
#define OUT_GPIO(g) *(gpio+((g)/10)) = (1<<(((g)%10)*3))
#define SET GPIO ALT(g,a) *(gpio+(((g)/10))) |= (((a)<=3?(a)+4:(a)==4?
3:2) < ((g) 810) *3))
#define GPIO SET *(gpio+7) // sets bits which are 1 ignores bits which are 0
#define GPIO CLR *(gpio+10) // clears bits which are 1 ignores bits which are 0
#define GET GPIO(g) (*(gpio+13)&(1<<g)) // 0 if LOW, (1<<g) if HIGH
void setup_io()
{
    /* open /dev/mem */
  if ((mem fd = open("/dev/mem", O_RDWR|O_SYNC) ) < 0) {
       printf("can't open /dev/mem \n");
      exit (-1);
   }
   /* mmap GPIO */
   // Allocate MAP block
   if ((gpio mem = malloc(BLOCK SIZE + (PAGE SIZE-1))) == NULL) {
       printf("allocation error \n");
      exit (-1);
    }
    // Make sure pointer is on 4K boundary
    if ((unsigned long)gpio_mem % PAGE_SIZE)
     qpio mem += PAGE SIZE - ((unsigned long)qpio mem % PAGE SIZE);
    // Now map it
  qpio map = (unsigned char *)mmap(
       (caddr_t)gpio_mem,
       BLOCK_SIZE,
      PROT_READ|PROT_WRITE,
     MAP_SHARED|MAP_FIXED,
      mem_fd,
       GPIO_BASE
    );
  if ((long)gpio map \leq 0) {
     printf("mmap error %d\n", (int)qpio map);
      exit (-1);
    }
    // Always use volatile pointer!
   gpio = (volatile unsigned *)gpio_map;
} // setup_io
```

```
void help()
{
     printf("\nSPI (128x160) display tester %s\n", VERSION);
     printf("");
     printf("\n");
     printf("");
     printf("\ln");
     printf("");
     printf("");
     printf("\ln");
     printf("DB Henrik Kressner 2020.\n");
}
void Rx(char *data)
// Ser ikke ud til at være mulig
// https://forums.adafruit.com/viewtopic.php?f=47&t=24796
{
     int i;
         INP_GPIO(CS);
         OUT_GPIO(CS);
         INP_GPIO(CLK);
         OUT_GPIO(CLK);
         INP_GPIO(DAT); // VIGTIGT 3 state
         INP_GPIO(A0);
         OUT_GPIO(A0);
     GPIO SET = 1<<A0;
        GPIO_CLR = 1<<CS; // CS Low, tid ligegyldig
      usleep(1);
        for (i=0; i<8; i++) {
                 if (GET_GPIO(DAT))
                        data[0] = data[0] | 8; else
                        data[0] = data[0] | 0;data[0] = data[0] >> 1;usleep(1); \frac{1}{10} went 10 nS<br>GPIO SET = 1<<CLK; \frac{1}{10} Clock op
                GPIO SET = 1<<CLK;
                useep(1); // vent 60 nS
                GPIO CLR = 1<<CLK; }
        usleep(1); // Vent 65 nS
        GPIO SET = 1<<CS; // CS high
}
```

```
void Tx(char data, int kommando)
{
     int i;
         INP_GPIO(CS);
         OUT_GPIO(CS);
         INP_GPIO(CLK);
         OUT_GPIO(CLK);
     GPIO CLR = 1<<CLK;
         INP_GPIO(DAT);
         OUT_GPIO(DAT);
         INP_GPIO(A0);
         OUT_GPIO(A0);
     GPIO_CLR = 1<<DAT; // Skal starte på nul
     GPIO CLR = 1<<CS; // CS Low, tid ligegyldig
        if (kommando == 1)
           GPIO CLR = 1<<A0;else
           GPIO SET = 1<<A0;
     for (i=0; i<8; i++) {
                 if (0x80 & data)
                        GPIO SET = 1 <DAT;
                 else
                        GPIO_CLR = 1 \leq DAT;data = data \leq 1:
           GPIO SET = 1<<CLK; // Clock op
           GPIO CLR = 1<<CLK; }
     GPIO SET = 1<<CS; // CS high
     INP_GPIO(DAT); // VIGTIGT 3 state
}
void SetVindu(char x1, char y1, char x2, char y2)
{
         Tx(0x2A,1); // Coloumn Address Set
         Tx(0,0);
         Tx(x1,0);
        Tx(0,0); Tx(x2,0);
         Tx(0x2B,1); // Row Address Set
         Tx(0,0);
         Tx(y1,0);
        Tx(0,0); Tx(y2,0);
      Tx(0x2C,1); // Memory Write}
}
```

```
void SetPix(char x, char y, char *color)
{
     SetVindu(x,y,1,1);
     Tx(color[0],0); // Roed
     Tx(color[1],0); // Groen
       Tx(color[2],0); // Blaa
}
void SletPix(char x, char y, char *color)
{
        SetVindu(x,y,1,1);
        Tx(color[3],0); // Roed
       Tx(color[4],0); // Groen
       Tx(color[5],0); // Blaa
}
void Streg(char x, char y, char l, char h, char *color)
{
        int i,j;
     if (l>h) // Vandret
             for(i=x; i < x+1+1; i++)SetPix(i,y,color);
     else // Lodret
               for(i=y; i < y+h+1; i++)
                 SetPix(x,i,color);
}
void SetRektangel(char x, char y, char 1, char h, char *color)
{
        int i,j;
     Streg(x,y,l,1,color);
        Streg(x,y,1,h,color);
        Streg(x+l,y,1,h,color);
        Streg(x,y+h,l,1,color);
}
```

```
void SetTegn90(char tegn, int x, int y, char *color, int skala)
{
        int i,j;
     char filter = 0x80;
     tegn = tegn - 'A' + 33; SetVindu(x,y,x+8*skala-1,y+8*skala-1);
        for (j=0; j<8; j++) {
               for (y=0; y\leq skala; y++) {
                      for(i=7; i \ge 0; i=-) {
                              for (x=0; x<skala; x++)
                                      if (FONT1[i + tegn*8] & filter) {
                                             Tx(color[0],0); // Roed
                                             Tx(color[1],0); // Groen
                                             Tx(color[2],0); // Blaa
 }
                                      else {
                                              Tx(color[3],0); // Roed
                                             Tx(color[4],0); // Groen
                                             Tx(color[5],0); // Blaa
 }
                } // i
                } // y
           filter = filter >> 1;
        } // j
}
void SetChar(char tegn, int x, int y, char *color, int skala)
{
        int i,is,j,js;
        char filter;
       tegn = tegn - 'A' + 33;for (j=0; j<8; j++) {
            for (js=0; js<skala; js++)
\overline{\mathcal{L}}filter = 0x80;
              for(i=0; i < 7; i++){
                   for (is=0; is<skala; is++)
                       if (FONT1[j + tegn*8] & filter)
                            SetPix(x+i*skala+is,y+j*skala+js,color);
                       else
                           SletPix(x+i*skala+is,y+j*skala+js,color);
                  filter = filter >> 1;
           } // i
            } // js
        } // j
}
```

```
void WriteLine(char *s, char x, char y, char *color, char skala)
{
     int i, tmp;
     tmp = strlen(s);for (i=0; i<tmp; i++)
          SetChar(s[i],x+i*8*skala,y,color,skala);
}
void WriteLine90(char *s, char x, char y, char *color, char skala)
{
        int i,tmp;
     tmp = strlen(s) - 1;for (i = tmp; i >= 0; i --) SetTegn90(s[i],x,y+i*8*skala,color,skala);
}
void SlaaEnStreg(char x1, char y1, char x2, char y2, char *color)
{
     int a,x,y;
     if ( (x2>x1) && (y2>y1) ) {
           a = (x2-x1)/(y2-y1);for (x=0; x<x2-x1; x++){
                 y = x + y1;SetPix(x+x1,y,color);
           }
     } // if
     if (x1 == x2)Streg(x1, y1, 1, y2-y1, color);
       if (y1 == y2)Streg(x1, y1, x2-x1, 1, color);
}
void Initialiser()
{
        // Init
        Tx(0x01,1); // Software reset
       usleep(150);
       Tx(0x11,1); // Sleep out
        usleep(150);
       Tx(0x29,1); // Display on
        SetVindu(0,0,BREDDE,HOJDE);
}
```

```
void main(int a, char *s[])
{
     int i;
     int SKALA = 2;
     char tmp[] = "ABC12";char color[6];
     help();
     setup io();
     switch (a)
      {
           case 1: printf("0 %s\n",s[a-1]); break;
               case 2: print("1 %s\n', s[a-1]); break;case 3: print("2 %s\n', s[a-1]); break;case 4: print(f("3 %s\n", s[a-1]); break;}
     Initialiser();
     for(i=0; i < BREDDE *HOJDE; i++) {
                Tx(0x0,0); // Roed
               Tx(0x0,0); // Groen
           Tx(0x0,0); // Blaa
     }
     color[0] = 0x00; color[1] = 0xFF; color[2] = 0x00;color[3] = 0x00; color[4] = 0x00; color[5] = 0x00; SetRektangel(15,15,8*SKALA + 75,8*SKALA + 10, color);
     WriteLine(tmp,20,20,color,SKALA);
        SetRektangel(15,70,8*SKALA + 10,8*SKALA + 71, color);
     WriteLine90(tmp,20,74,color, SKALA);
     SetRektangel(50,70,8*SKALA + 50,8*SKALA + 71, color);
     color[0] = 0xFF; color[1] = 0xFF; color[2] = 0xFF;SlaaEnStreg(52,75,52,152,color);
        SlaaEnStreg(52,75,102+8,75,color);
     for (i=-30; i<30; i++) SlaaEnStreg(52+0.05*i*i, i+110, 53+0.05*i*i, i+111,color);
}
```